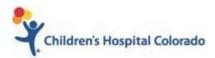

# Creating/Editing a Research Appointment Request

All research appointments and CTRC services must be scheduled from an order or Appointment Request.

# Research staff will enter research requests through an Appointment Request instead of through an In Basket message.

Complex appointment requests can easily be created from the patient's appointment desk and will appear on both the Active Requests tab of the Appointment Desk and the Appointment Requests workqueues for scheduling. Complex Appt Requests require more information entered in the Appointment Request activity than simple Appt Requests and will be used only by certain areas.

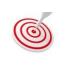

Refer to the **Revenue Cycle – Appointment Request Definitions – Complex Workflow** document in Altitude to learn more about specific definitions of the forms of the Appt Request, Orders, Referrals and Appt Request workqueues.

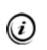

This workflow is dependent on an MRN in Epic. If a potential study participant does not have an MRN, send an IB message to the appropriate research scheduling pool using the .RSCHSCHEDULINGNP or .RSCHNCSCHEDULINGNP smartphrase.

# Creating a Complex Appointment Request

- 1. Access the patient's Appointment Desk.
- 2. Enter Appts in the Epic Chart Search.
- 3. Click Appts in the Jump to menu.

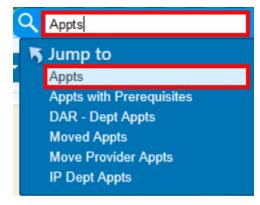

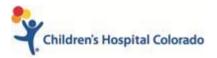

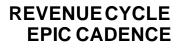

- 4. Enter patient information in the patient lookup field.
- 5. Highlight the correct patient and click **Select**.
- 6. The patient's Appointment Desk will open.
- 7. Click the **Request** drop down menu from the Appointment Desk toolbar.
- 8. Select Appt Request.

| ( |      | Appt Desk   |                 |         |          |                                   |             | Ş             |
|---|------|-------------|-----------------|---------|----------|-----------------------------------|-------------|---------------|
| A | opoi | ntment      | Des             | C       |          |                                   |             | $\rightarrow$ |
|   |      | * ⊼         | <u>V</u> alk In | 📩 Qu    | ick Appt | ≝<br><u>R</u> equest <del>▼</del> | 🗏 Reports 🕶 | i Pa          |
|   |      |             |                 |         |          | 📑 Appt Reque                      | est         | {             |
|   | Pati | ent Summ    | ary (E          | dit)    |          |                                   |             | 2             |
|   | Zzte | st, Apptreq | uest U          | at P Fo | ollowup  | (15 yrs)                          |             |               |

- 9. The request will open to the **Visits** form of the request.
- 10. Skip to the **Indications** form of the Appt Request
- 11. Enter "Research" in the indications field and choose an appropriate research indication.
  - An indication is the medical reason for the visit. The indication corresponds to an ICD-10 code. The information entered in the Indications field will prompt a decision tree to guide schedulers when scheduling the request.
- 12. You can add comments regarding the indication if you'd like and if there is more than one indication listed, you can mark one as primary by clicking the Primary checkbox next to the indication.

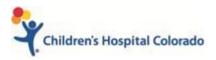

#### REVENUE CYCLE EPIC CADENCE

| Image: Image: | Appt Desk App<br>Appt Desk App<br>Appointment Request (<br>Add Visit Schedu<br>Add Visit Schedu<br>Astro-<br>New Visit                                                                                                    | 👫 💘 Testing, Laurel                                               | auch Brain Editor + ⊊? Assign Pt Ohr. È Legary ADT Orders Report<br>×<br>X Cancel Request _D <u>D</u> efer | Outpreak Tools • 😵 4 |         | BOWDERS |
|----------------------------------------------------------------------------------------------------|----------------------------------------------------------------------------------------------------|-------------------------------------------------------------------|----------------------------------------------------------------------------------------------------|----------------------|---------|---------|
| LT C Ap<br>Laurel Testing<br>Female, 10 year old 10<br>month old, 01/01/2010<br>303-232-3232                                                                                                    | Appt Desk App<br>Appt Desk App<br>Appointment Request (<br>Add Vist Schedu<br>ASITS Appl Desk Appl<br>Schedu<br>Appl Desk Appl<br>Schedu<br>Appl Desk Appl<br>Schedu<br>Appl Desk Appl<br>Schedu<br>Appl Desk Appl<br>Schedu<br>Appl Desk Appl<br>Schedu<br>Appl Desk Appl<br>Schedu<br>Appl Desk Appl<br>Schedu<br>Appl Desk Appl<br>Schedu<br>Appl Desk Appl<br>Schedu<br>Appl Desk Appl<br>Schedu<br>Appl Desk Appl<br>Schedu<br>Appl Desk Appl<br>Schedu<br>Appl Desk Appl<br>Schedu<br>Appl Desk Appl Desk Appl<br>Schedu<br>Appl Desk Appl Desk Appl<br>Appl Desk Appl Desk Appl<br>Appl Desk Appl Desk Appl<br>Appl Desk Appl Desk Appl<br>Appl Desk Appl Desk Appl<br>Appl Desk Appl Desk Appl<br>Appl Desk Appl Desk Appl<br>Appl Desk Appl Desk Appl<br>Appl Desk Appl Desk Appl<br>Appl Desk Appl Desk Appl<br>Appl Desk Appl Desk Appl<br>Appl Desk Appl Desk Appl Desk Appl<br>Appl Desk Appl Desk Appl Desk Appl Desk Appl Desk Appl<br>Appl Desk Appl Desk Ap | ot Request<br>Needs Scheduling)<br>Ie 🖹 Registration 🟠 Audit Trai |                                                                                                    |                      |         |         |
| Laurel Testing<br>Female, 10 year old 10<br>month old, 01/01/2010<br>303-232-3232                                                                                                    | Add <u>V</u> isit <u>Schedu</u><br>VISITS <u>Schedu</u><br>New Visit                                                                                                    | ie 🖹 Registration 🏠 Audit Trail                                   | ★ Cancel Request _\$ Defer                                                                                 |                      |         | C       |
| 303-232-3232 N                                                                                                    | New Visit                                                                                                    | <b>Indications</b>                                                |                                                                                                    |                      |         |         |
|                                                                                                    |                                                                                                    |                                                                   |                                                                                                    |                      |         | † I     |
| Preferred Language:                                                                                                    | GENERAL<br>Source                                                                                                    | Include indications that are not<br>Add indication                | linked to a decision tree                                                                                  |                      |         |         |
| Care Team: No PCP                                                                                                    | Indications<br>Request Notes                                                                                                    | Indication                                                        | Comment                                                                                                    | F                    | Primary |         |
| NO SHOWS                                                                                                    | Contact Info                                                                                                    | Research exam [Z00.6]                                             | I                                                                                                    |                      |         | -       |
|                                                                                                    | DECISION<br>Decision Tree                                                                                                    |                                                                   |                                                                                                    | 1 Previous           | Ļ       | Next    |
|                                                                                                    | MANAGE                                                                                                    | Request Notes                                                     |                                                                                                    |                      |         |         |
|                                                                                                    | Triage<br>Reminder                                                                                                    | No notes entered.                                                 |                                                                                                    |                      |         |         |
|                                                                                                    | 1                                                                                                    | Contact Information 🖉                                             |                                                                                                    |                      |         |         |
|                                                                                                    |                                                                                                    | No contact entered.                                               |                                                                                                    |                      |         |         |
|                                                                                                    |                                                                                                    | E Decision Tree Search 🖉                                          |                                                                                                    |                      | -       |         |

Indications form of the Appt Request

13. Click the Next button to move on to the next section of the Appt. Request.

| TS          | chedule Eregistration C Audit Trail X Can  |                 |                   |
|-------------|--------------------------------------------|-----------------|-------------------|
| w Visit     | Indications                                |                 | t 4               |
| NERAL       | Include indications that are not linked to | a decision tree |                   |
| rce         | Add indication                             | +               |                   |
| cations     | Indication                                 | Comment         | Primary           |
| quest Notes | Research exam [Z00.6]                      |                 |                   |
| ntact info  | Research exam [200.6]                      | l               |                   |
| ISION       |                                            |                 |                   |
| ision Tree  |                                            |                 | ↑ Previous 👃 Next |
| UGE         | 4                                          |                 |                   |

14. You can enter Request Notes if needed.

• Request Notes pertain only to the Appt. Request and will show on the Appt. Desk under the Appt Request tab. They are different than Appt. Notes and will not be shown on the provider schedule.

|                             | est (Needs Scheduling)<br>:hedule   🖹 Registration 🏠 Audit Trail   🗙 ( | Cancel Request 🞝 Defer                                                                                                    | C                 |
|-----------------------------|------------------------------------------------------------------------|----------------------------------------------------------------------------------------------------|-------------------|
| VISITS                      | <b>V</b> Indications                                                   |                                                                                                    | ± +               |
| GENERAL                     | Include indications that are not linke                                 | d to a decision tree                                                                                                    |                   |
| ndications<br>Request Notes | Indication                                                             | Comment                                                                                                    | Primary           |
| Contact Info                | Research exam [Z00.6]                                                  | l                                                                                                    |                   |
| DECISION                    | -                                                                      |                                                                                                    | ↑ Previous ↓ Next |
| IANAGE                      | - ₽ Request Notes ≠                                                    |                                                                                                    |                   |
| riage<br>teminder           | No notes entered.                                                      |                                                                                                    |                   |
| Reminder                    |                                                                        | hand have been and the second second | man man           |

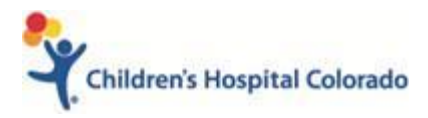

Request Notes form of the Appt Request

- 15. Skip to the Decision Tree from
- 16. The research indication will suggest an associated Decision Tree, click on the **Decision Tree hyperlink** in the Decision Tree section of the Appt. Request to access the tree.

| its                    |                      |                       |     |
|------------------------|----------------------|-----------------------|-----|
| w Visit                | Decision Tree Search |                       | t 4 |
| NERAL<br>urce          |                      | Q                     |     |
| cations<br>quest Notes | Suggested Trees      |                       |     |
| ntact Info             | Decision Tree        | Indications           |     |
| ISION                  | RESEARCH APPT #      | Research exam [Z00.6] |     |

#### Decision Tree hyperlink

17. Complete the questions on the Decision Tree. Depending on the responses, the decision tree will give results for the Visit Type and Tasks to complete.

| ule 📓 Registration 🏠 Audit Trail 🗙 Cancel Request 🖓 Defer |                                                                                                    |                                           |
|-----------------------------------------------------------|----------------------------------------------------------------------------------------------------|-------------------------------------------|
|                                                           |                                                                                                    |                                           |
|                                                           |                                                                                                    |                                           |
| ERESEARCH APPT                                            |                                                                                                    | t                                         |
|                                                           |                                                                                                    |                                           |
| Request for Encounter or Processing Room:                 | Encounter Processing Room                                                                                                    |                                           |
|                                                           | Encounter 🔎                                                                                                    |                                           |
| Desired Date of Clinic Appoint(s)                         |                                                                                                    |                                           |
|                                                           |                                                                                                    |                                           |
|                                                           |                                                                                                    |                                           |
|                                                           |                                                                                                    |                                           |
| Principal Investigator:                                   | 3RD FLR HP, AUTISM ROOM 11 💫                                                                                                    |                                           |
| Telehealth Appt:                                          | No 🔎                                                                                                    |                                           |
| CTRC Nursing Services Requested:                          | Yes No                                                                                                    |                                           |
|                                                           | Yes 🔎                                                                                                    |                                           |
| Epic Appointment Department:                              | ADO FAMILY WHEATRIDGE                                                                                                    |                                           |
| Epic Appointment Location:                                | Anschutz Campus 🔎                                                                                                    |                                           |
| Enter Research Protocol #:                                | 00-0000                                                                                                    |                                           |
| Example: If CRC, COMIRB # + CRC; ie, 00-084CRC            |                                                                                                    |                                           |
|                                                           | 9                                                                                                    |                                           |
| (3rd Floor Anschutz Campus Only)                          |                                                                                                    |                                           |
|                                                           |                                                                                                    | Discard <u>Tre</u>                        |
|                                                           |                                                                                                    | Previous     INext                        |
|                                                           | RESEARCH APPT      Request for Encounter or Processing Room:      Desired Date of Clinic Appoint(s)      Principal Investigator:      Telehealth Appt:      CTRC Nursing Services Requested:      Epic Appointment Department:      Epic Appointment Location:      Enter Research Protocol #: | Request for Encounter or Processing Room: |

Decision Tree Results - After Answering all Questions, you must click Apply

- 18. Click **Apply** to apply the results and click the **Next** button to move to the next section of the Appt Request.
  - Do Not click Save Results.
  - If you click **Save Results**, the Visit Type in the Results section **will not be applied**, and you must then click the **Pencil** icon next to the Decision Tree title to go back in and apply the results.

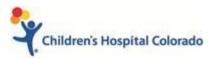

| E                                                                 |                                          | Hyperspace - THE POC ENVIRONMENT - PHYSICAL THERAPY - RACHEL BOWDERS                                       |                 | ₩0 -   | _ 0   | x I  |
|-------------------------------------------------------------------|------------------------------------------|----------------------------------------------------------------------------------------------------|-----------------|--------|-------|------|
| Epic - H Record Vie                                               | wer 📼 Asset Manager 📂                    | Pt Lookup 🦞 Remind Me 🌜 Pt Outreach 🛛 Brain Editor 🔸 👷 Assign Pt-Qnr 📋 Legacy ADT Orders Report 🛛 Outbreak |                 | • • ?  |       |      |
|                                                                   | B 🖽 🖓 🖴 🖁                                | ) 😤 🍸 Testing, Laurel 🛛 🛛                                                                                  | ROOF OF CONCEPT | RACHEL | BOWDE | RS C |
|                                                                   |                                          | pt Request (Needs Scheduling) [99569916]                                                                   |                 |        |       | 1    |
| Laurel Testing<br>Female, 10 year old 10<br>month old, 01/01/2010 | + Add Visit 🛗 Sched                      |                                                                                                    |                 |        |       | ?    |
| 303-232-3232<br>MRN: 2360207                                      | VISITS                                   | Decision Tree Indications                                                                                  |                 |        |       | 1    |
| 📮 Preferred Language:                                             | GENERAL                                  | RESEARCH APPT a Research exam [Z00.6]                                                                      |                 |        |       | 4    |
| English<br>Care Team: No PCP                                      | Indications                              |                                                                                                    | 1 Previous      | Ļ      | Next  |      |
| NO SHOWS<br>100 % All departments                                 | Request Notes<br>Contact Info            | ፤ RESEARCH APPT (Complete) 🖉                                                                               |                 |        |       | -    |
|                                                                   | DECISION<br>Decision Tree<br>RESEARCH AP | No decision tree results.                                                                                  |                 |        |       | - 1  |
|                                                                   | MANAGE<br>Tasks<br>Triage                | ź≂ Tasks ≠                                                                                                 |                 |        |       |      |
|                                                                   | Reminder                                 | No tasks entered.                                                                                          |                 |        |       | - (  |
|                                                                   |                                          | ∕≂ Triage 🖉                                                                                                |                 |        |       |      |
|                                                                   |                                          | Triage Status<br>No Triage Needed                                                                          |                 |        |       | - 1  |
|                                                                   | ş                                        | 0 Reminder                                                                                                 |                 |        |       |      |

#### Pencil icon of Decision Tree

### Marking a Request as Urgent

By default, Appt Requests have a priority as Routine. You may change the priority if needed, in the Referral Info form of the request.

- 1. Navigate to Referral Info
- 2. Select the magnifying glass in the Priority field

| Referral Info   | Referral Information  |                        | † 4               |
|-----------------|-----------------------|------------------------|-------------------|
| DECISION        | Open Referral ⊗       |                        |                   |
| Decision Tree   | Туре                  | Priority               |                   |
| RESEARCH AP     | Appointment Request   | Routine                | Q,                |
| MANAGE          | Diagnosis (Free Text) | Procedures (Free Text) |                   |
| Tasks           |                       |                        | I                 |
| Triage          |                       |                        |                   |
| Reminder        |                       |                        |                   |
| Request Routing |                       |                        |                   |
|                 | m. marine the         |                        | ↑ Previous ↓ Next |

3. Select Urgent

## Tasks

Tasks are created from the answers in the Decision Tree. You can see the tasks and statuses in the Tasks form in the navigator.

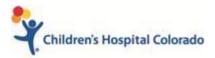

### REVENUE CYCLE EPIC CADENCE

| MANAGE             | L                         |                     |           |          |            |        |
|--------------------|---------------------------|---------------------|-----------|----------|------------|--------|
| Triage<br>Reminder | 🔁 Tasks                   |                     |           |          |            | † ‡    |
| Request Routing    | Request Tasks<br>Add task |                     |           | +        |            |        |
|                    | Туре                      | Status              | Due Date  | Comments |            |        |
|                    | RSH CTRC Scatterbed Ap    | oproval Not Started | 9/29/2021 |          |            |        |
|                    |                           |                     |           |          | ↑ Previous | ↓ Next |
|                    | triage .€                 |                     |           |          |            |        |

### Triage

Research requests can be triaged to the CTRC Nursing or Main Admissions pool. You can see which pool and the status of the triage in the Triage form in the navigator.

Requests are sent to Triage pools if:
CTRC nursing services are requested
An Inpatient Encounter is requested

| MANAGE<br>Tasks<br>Triage   | <b>⊘</b> Triage                    |                                                  | t t    |
|-----------------------------|------------------------------------|--------------------------------------------------|--------|
| Reminder<br>Request Routing | Triage Status<br>Waiting for Tasks | Triage Pool<br>CTRC SCATTERBED RESOURCE REQUESTS | Q.     |
|                             | Comment                            |                                                  |        |
|                             | Comment History<br>No comments.    | ↑ Previous                                       | ↓ Next |

## Editing a Complex Appointment Request

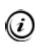

Decision trees can't be amended once submitted. The following workflow details how to enter notes in the request for schedulers to see and change the appointment details when scheduling.

- 1. Access the patient's Appointment Desk.
- 2. Enter Appts in the Epic Chart Search.
- 3. Click **Appts** in the **Jump to** menu.

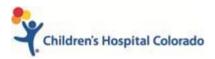

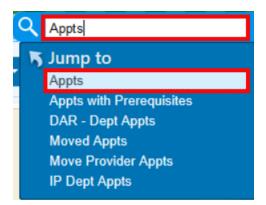

- 4. Enter patient information in the patient lookup field.
- 5. Highlight the correct patient and click **Select**.
- 6. The patient's Appointment Desk will open.
- 7. Select the Active Requests tab.
  - Any requests that HAVE NOT been scheduled will be in this tab

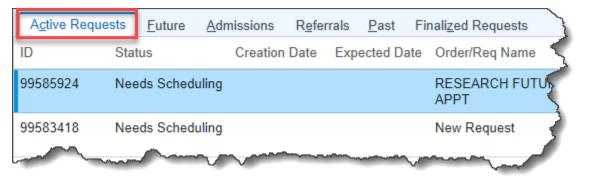

#### 8. Select Edit button.

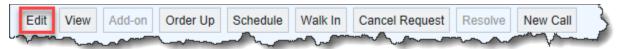

- 9. The request will open to the **Visits** form of the request.
- 10. Skip to the Request Notes form of the Appt Request

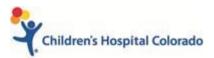

### REVENUE CYCLE EPIC CADENCE

| Appointment Request (Needs Scheduling) [995 | 83418] ⑦                            |
|---------------------------------------------|-------------------------------------|
| + Add Visit Send to MyChart 🛱 Schedule      | udit Trail 🗙 Cancel Request 🗘 Defer |
| VISITS Request Notes                        | † 1                                 |
| GENERAL Destination                         | artText 🔁 🗧 🗢 🖏 🖡 100% 👻            |
| Source                                      |                                     |
| ndications                                  |                                     |
| Request Notes                               |                                     |
| Referral Info                               |                                     |
| DECISION                                    | ↑ Previous ↓ Next                   |
| Decision Tree                               | Flevious + Next                     |

- 11. Enter your Appt Request revisions
- 12. Close out of the request.

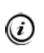

If you're request has already been scheduled, then it will **NOT** be in the **Active Requests** tab, but the **Finalized Requests** tab. If so, you'll need to send your appointment edits via In Basket message to the RSCH SCHEDULING Pool.